**IT Friese Meren** Roggemole 12B 8531WB Lemmer

0514 700 234 info@itfm.nl

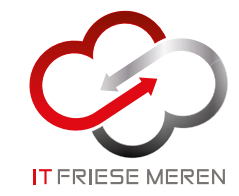

### **Onze producten en diensten**

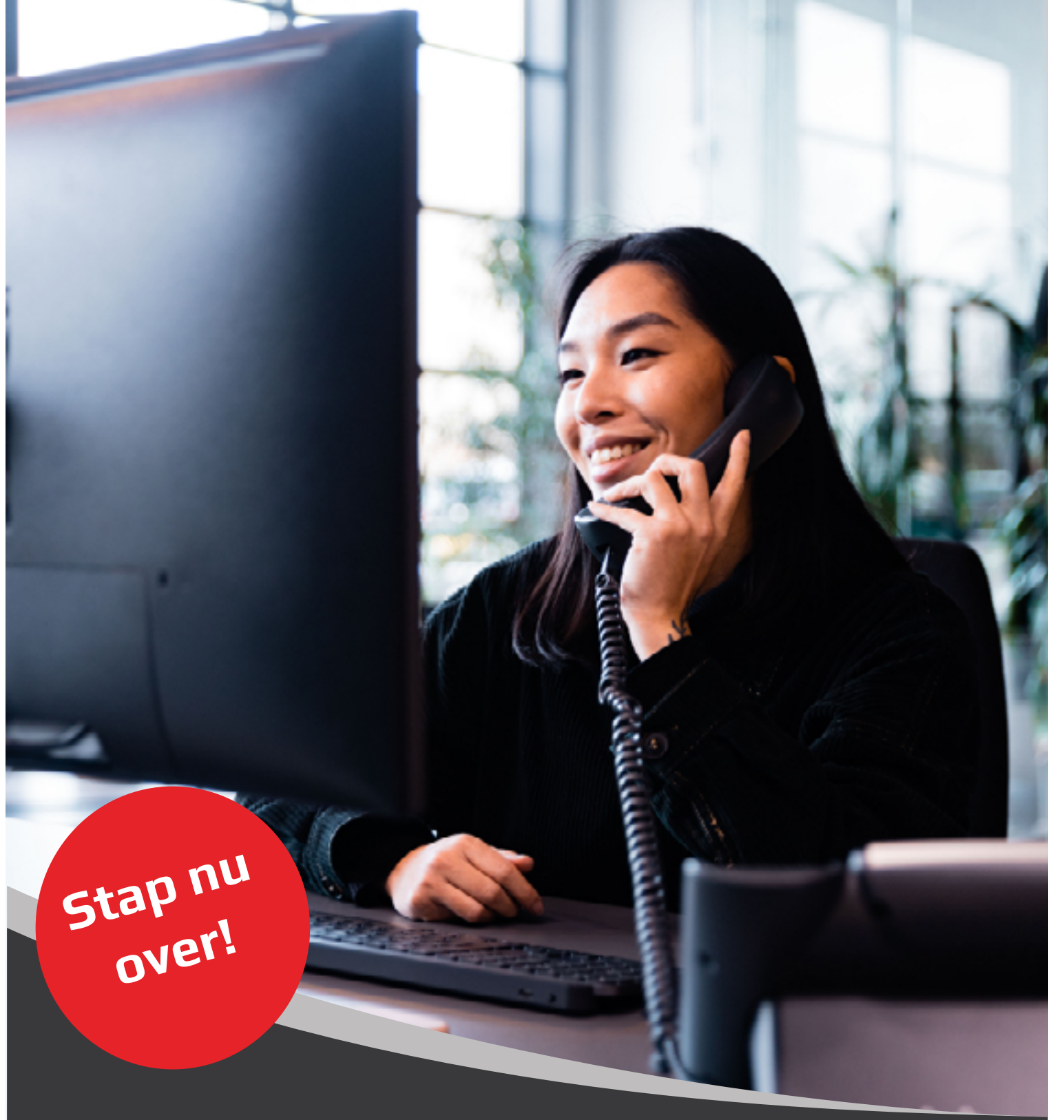

**Vrijwel elk bedrijf maakt er gebruik van: zakelijke telefonie via VoIP. In deze brochure vind je meer informatie over onze zakelijke telefonieoplossing en de talloze mogelijkheden die we bieden met onze online telefooncentrale.**

## Een complete **telefonie oplossing**

**Wat is VoIP-telefonie?**

**Telefoonnummers**

**Wat is een VoIP-account?**

**Zelf bepalen waar en hoe je werkt via deskphone, mobiele app of Webphone**

**Optimale bereikbaarheid door diverse modules**

**Contact**

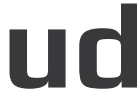

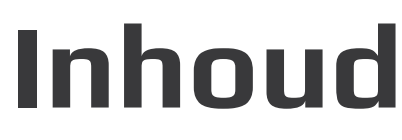

 $cis_{co}$ 

 $\odot$  $\odot$ Ū ŋ

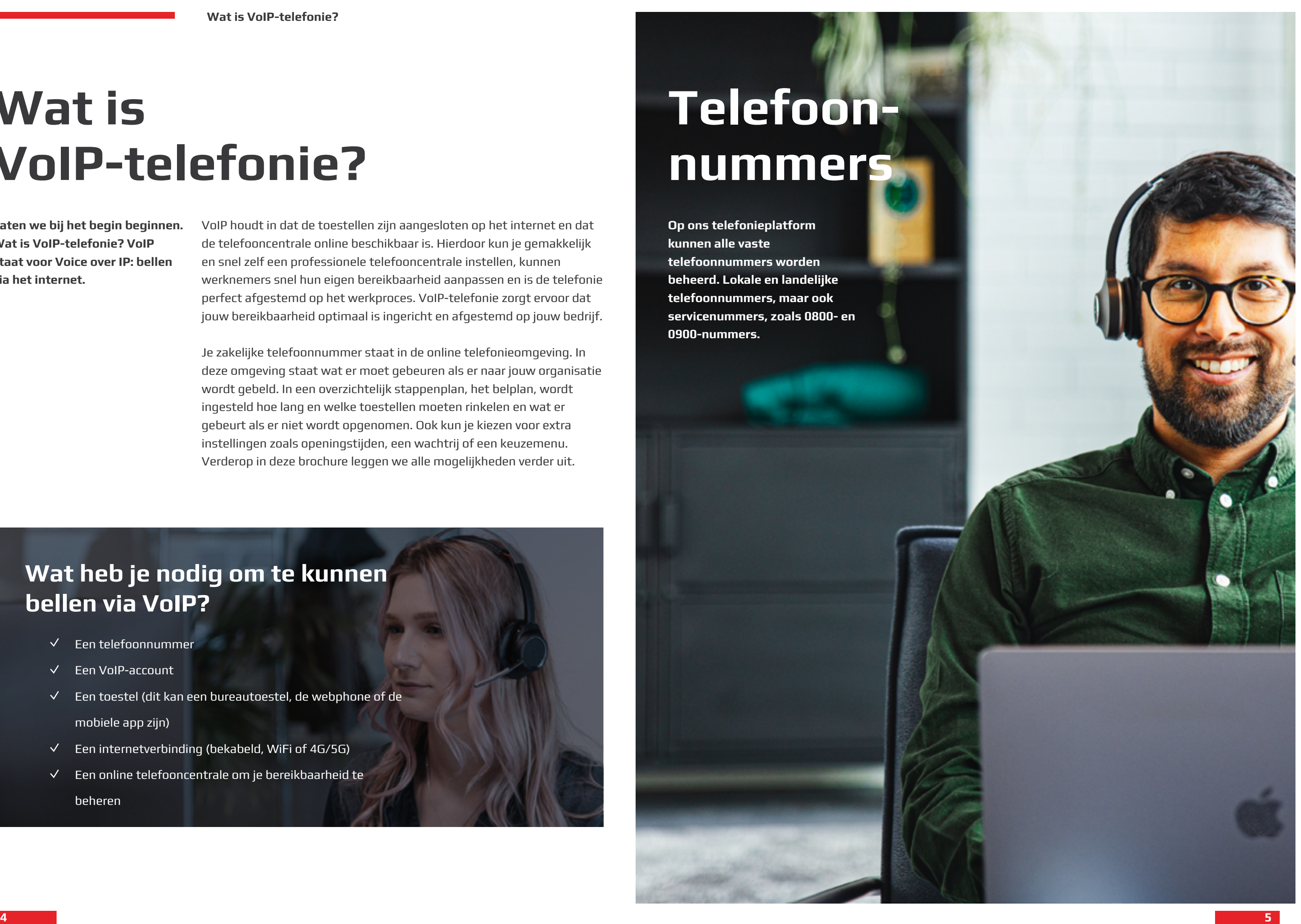

### **Wat is VoIP-telefonie?**

VoIP houdt in dat de toestellen zijn aangesloten op het internet en dat de telefooncentrale online beschikbaar is. Hierdoor kun je gemakkelijk en snel zelf een professionele telefooncentrale instellen, kunnen werknemers snel hun eigen bereikbaarheid aanpassen en is de telefonie perfect afgestemd op het werkproces. VoIP-telefonie zorgt ervoor dat jouw bereikbaarheid optimaal is ingericht en afgestemd op jouw bedrijf.

Je zakelijke telefoonnummer staat in de online telefonieomgeving. In deze omgeving staat wat er moet gebeuren als er naar jouw organisatie wordt gebeld. In een overzichtelijk stappenplan, het belplan, wordt ingesteld hoe lang en welke toestellen moeten rinkelen en wat er gebeurt als er niet wordt opgenomen. Ook kun je kiezen voor extra instellingen zoals openingstijden, een wachtrij of een keuzemenu. Verderop in deze brochure leggen we alle mogelijkheden verder uit.

- Een telefoonnummer  $\checkmark$
- $\checkmark$  Een VoIP-account
- Een toestel (dit kan een bureautoestel, de webphone of de mobiele app zijn)
- Een internetverbinding (bekabeld, WiFi of 4G/5G)  $\checkmark$
- Een online telefooncentrale om je bereikbaarheid te beheren

### **Wat heb je nodig om te kunnen bellen via VoIP?**

**Laten we bij het begin beginnen. Wat is VoIP-telefonie? VoIP staat voor Voice over IP: bellen via het internet.** 

### **Telefoonnummers**

**Op ons telefonieplatform kunnen alle vaste telefoonnummers worden beheerd. Lokale en landelijke telefoonnummers, maar ook servicenummers, zoals 0800- en 0900-nummers.**

## **Wat is een VoIPaccount?**

**Een telefoontoestel heeft een eigen registratie met de online telefooncentrale nodig om te kunnen bellen. Dit noemen we een VoIP-account. Daarmee herkent de telefooncentrale jouw toestel en** 

### **Internetverbinding**

Ieder VoIP-account heeft een stabiele internetverbinding nodig. Een VoIP-toestel wordt verbonden met het internet via een UTP kabel. Het is belangrijk dat de router goed is ingesteld om het telefoonverkeer door te laten en dat er voldoende down- en uploadsnelheid is. Voor een telefoongesprek via een toestel is ongeveer 100 Kb/s download- en uploadsnelheid nodig.

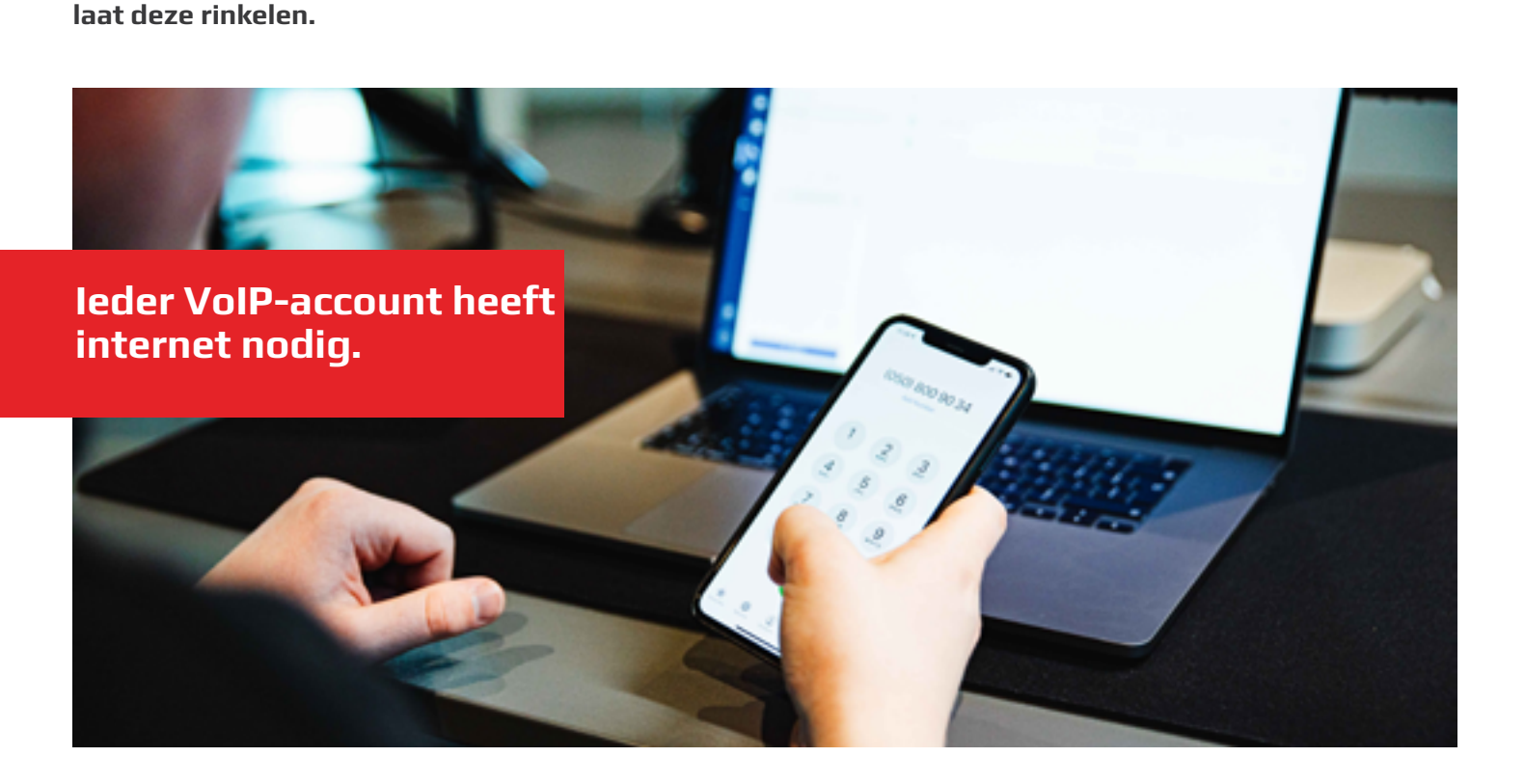

Gebruik je de mobiele app of wil je bellen via de laptop/PC met de webphone? Dan is een goede verbinding via WiFi of 4G/5G nodig.

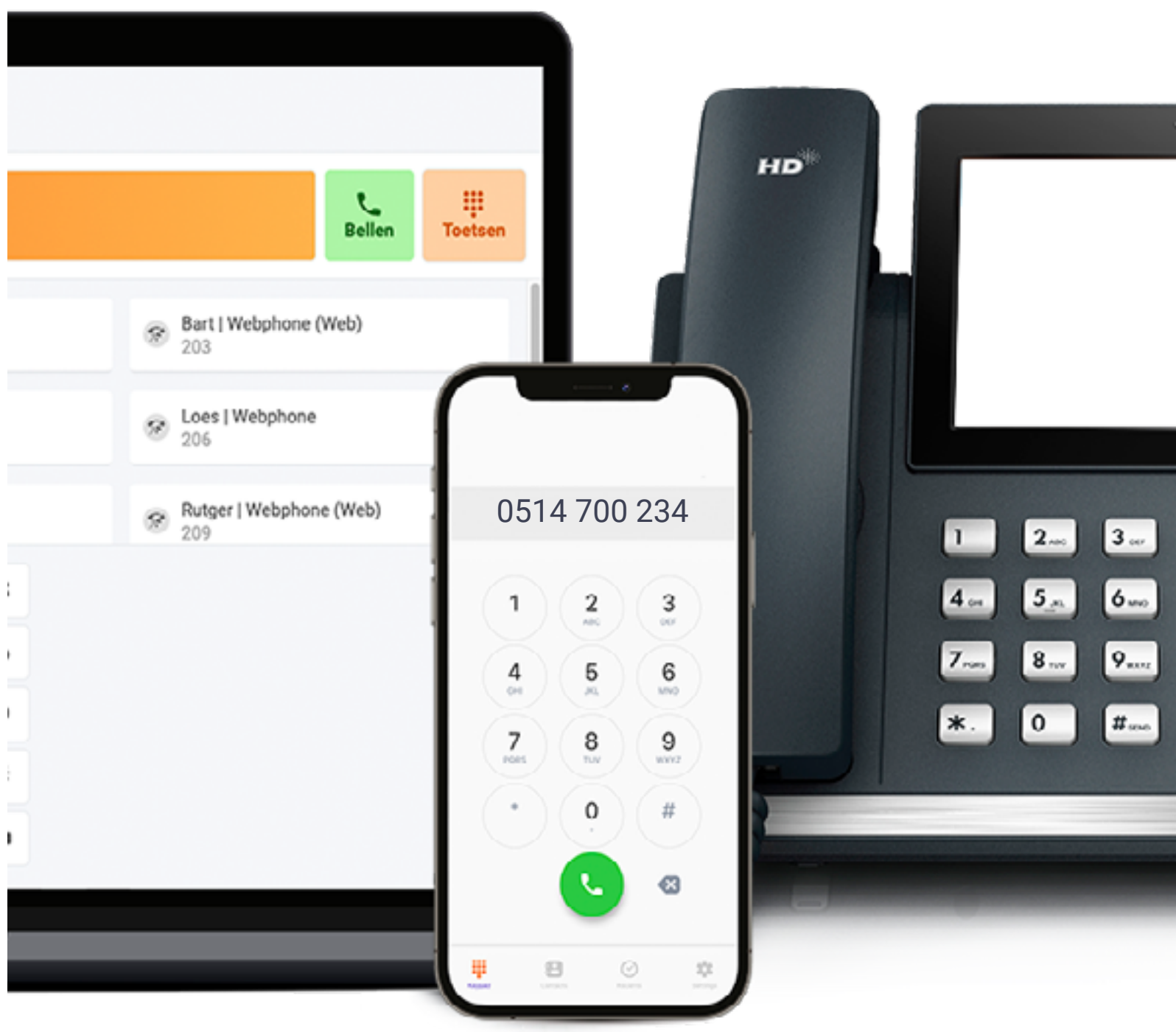

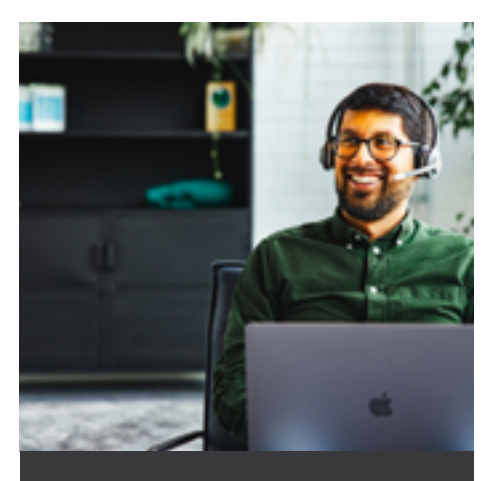

# **Zelf bepalen Jij bepaalt hoe! waar je werkt**

**Alleen maar op kantoor werken is niet meer van deze tijd. Met onze telefonieoplossing ben je ook thuis, onderweg en in het buitenland bereikbaar op je vaste zakelijke nummer.** 

> **Bureautoestel** Soms is het prettig om te bellen met een vast (bureau) toestel. Uiteraard leveren we toestellen die geschikt zijn voor VoIP. Alle hardware die we leveren wordt geconfigureerd, zodat deze zichzelf aansluiten op de online telefonieoplossing. Dit betekent dat het enkel aangesloten hoeft te worden op het internet en stroom en vervolgens direct werkt.

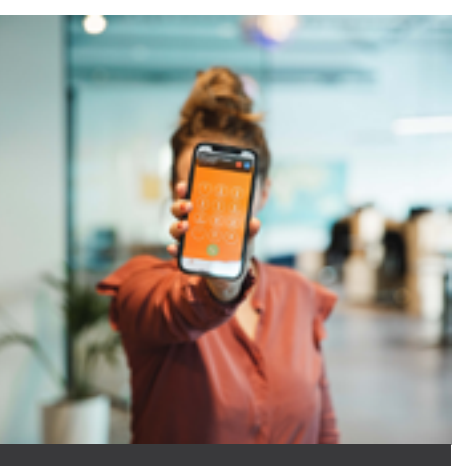

kunt voeren.<br>In die <mark>Meer weten?</mark> Weten weten. Die staat voeren. Die staat voeren weten voor die staat voeren. Die staat voeren **Bel 0514 700 234**

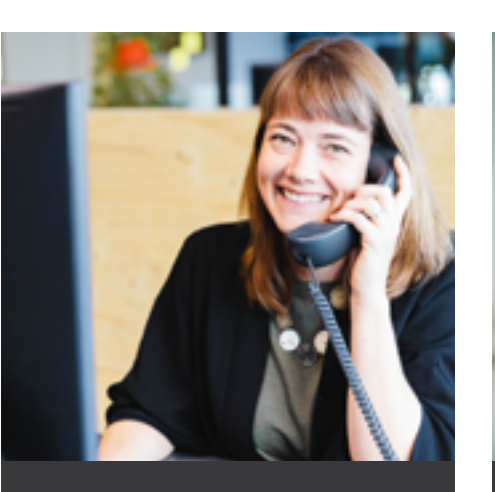

**Mobiel** Je bent zakelijk bereikbaar waar en wanneer jij dat wilt. Naast dat je jouw zakelijke telefoonnummer rechtstreeks kunt doorschakelen naar je mobiele 06-nummer, kun je ook onze Vialer app gebruiken voor het voeren van zakelijke gesprekken. Met de Vialer app bel je met en word je gebeld op je zakelijke nummer. Ook handig: zakelijke en privégesprekken worden op deze manier duidelijk gescheiden.

### **Laptop**

Met de Vialer webphone is het mogelijk om te bellen en gebeld te worden via een PC of laptop. De webphone open je simpelweg in je browser. Uiteraard is het mogelijk om gesprekken door te schakelen naar een collega, of een gesprek in de wacht te zetten. Vergeet niet een goede headset te gebruiken, zodat je zonder zorgen zakelijke gesprekken

Wil je meer weten over het aanbod van bureautoestellen, draadloze toestellen en accessoires, zoals headsets? Neem dan contact met ons op.

## **Optimale bereikbaarheid door diverse modules**

Binnen de online telefooncentrale zijn er eindeloze mogelijkheden om de telefonie voor jouw bedrijf in te stellen. Naast het instellen van de bereikbaarheid, kun je ook allerlei functionaliteiten inzetten zoals een keuzemenu, tijdsrouteringen of een wachtrij. Daarnaast is het mogelijk om de recente gesprekkenlijst en overige uitgebreide gespreksstatistieken in te zien.

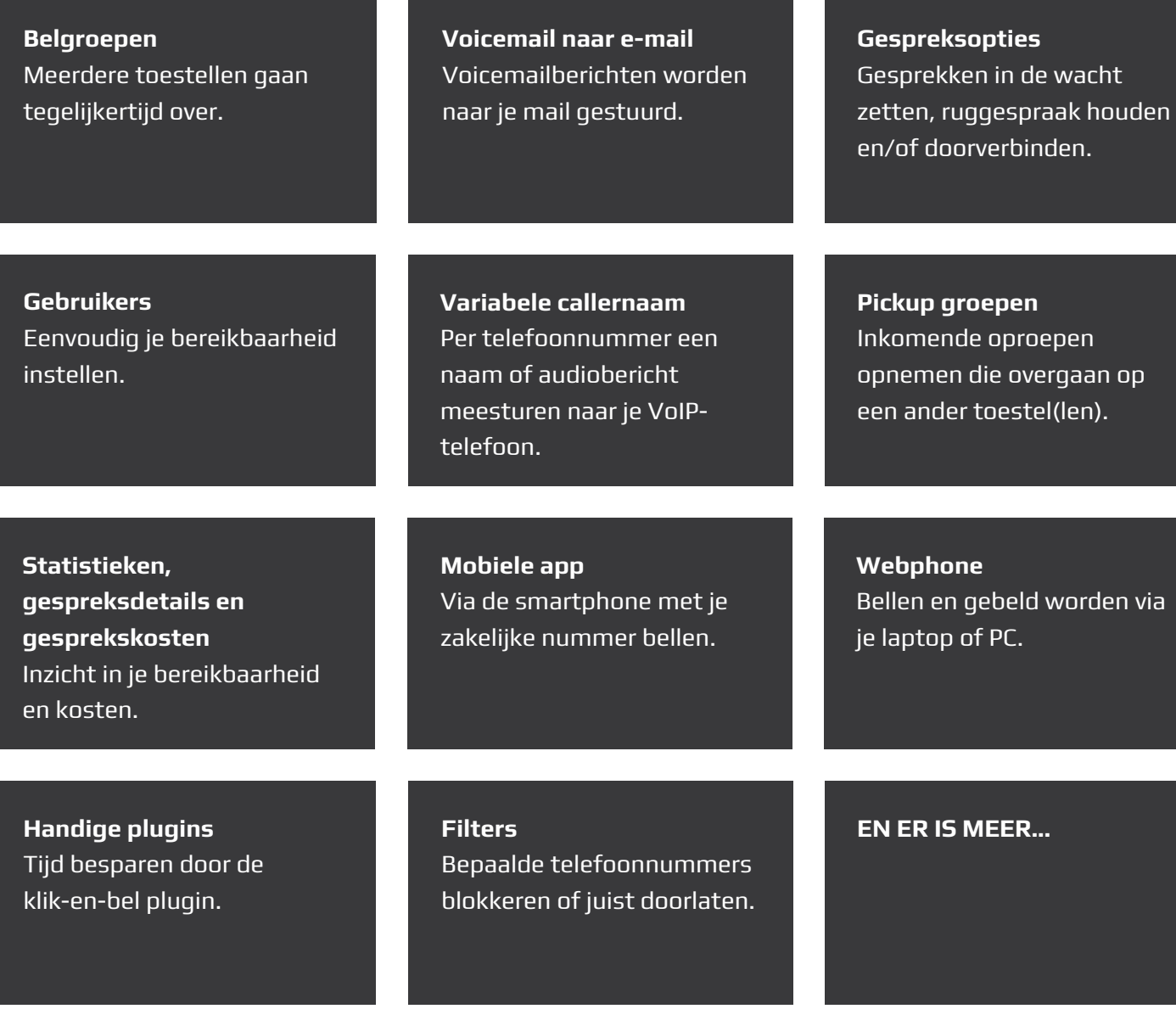

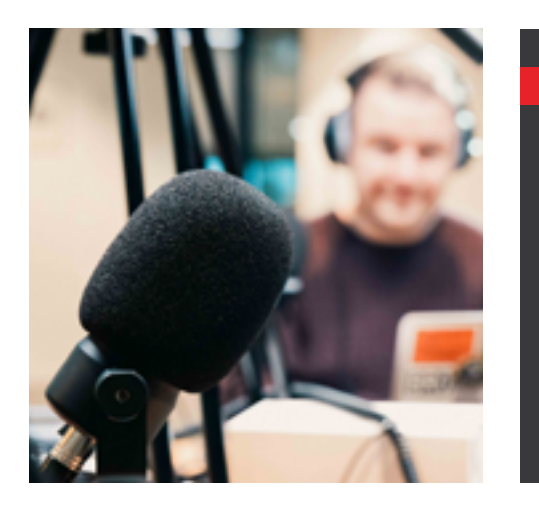

Je kunt onbeperkt meldingen toevoegen aan je belplan, zoals welkomstmeldingen en meldingen over je openingstijden. Hiermee maak je een persoonlijke eerste indruk wanneer iemand naar jouw bedrijf belt. Bovendien is dit handig en professioneel om in te zetten bij vakantie- en feestdagen.

### **Meldingen**

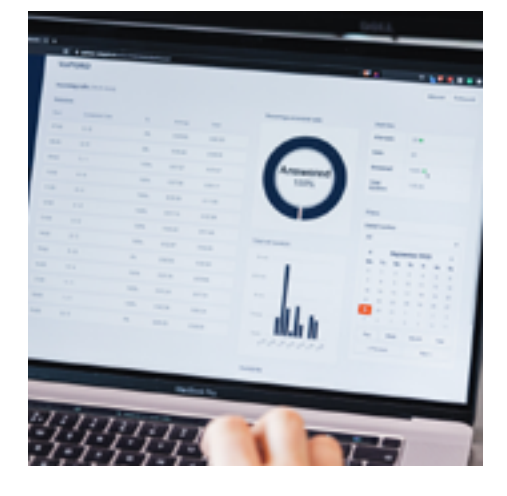

Met deze module kun je je jouw bereikbaarheid op basis van tijd instellen. Zo laat je inkomende gesprekken bijvoorbeeld op werkdagen tussen 9:00 en 17:30 uur naar de telefoontoestellen op kantoor gaan, en na 17:30 uur en in het weekend naar de voicemail of mobiele telefoon. Zo ben je optimaal bereikbaar voor je klanten en mis je geen enkel gesprek. Deze functionaliteit kun je ook gebruiken voor feestdagen of ad-hoc-gebeurtenissen, zoals een bedrijfsuitje.

### **Openingstijden**

"TOETS 1 VOOR VERKOOP, TOETS 2 VOOR ADMINISTRATIE". Een keuzemenu: niet iedereen houdt ervan, maar het kan heel nuttig zijn. Zo zorg je ervoor dat alle binnenkomende telefoontjes direct bij de juiste afdeling terechtkomen.

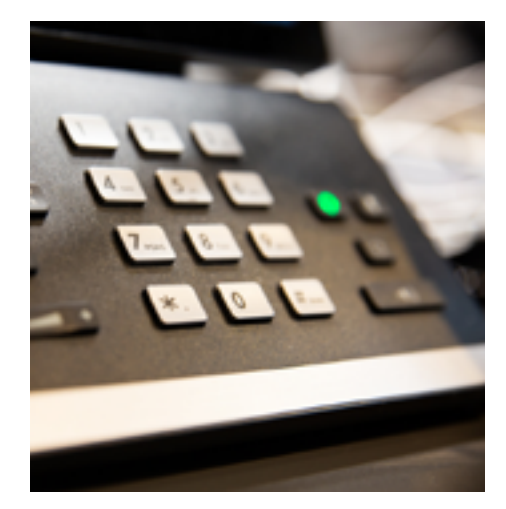

### **Keuzemenu**

Zijn alle medewerkers continu in gesprek en komen er veel telefoontjes gelijktijdig binnen? Dan is de wachtrij een goede optie. De bellers horen in een melding hoelang ze nog moeten wachten of hoeveel wachtenden er nog voor hen zijn. Er wordt direct doorverbonden als er een medewerker beschikbaar is. Ook handig: als je niet wilt dat je klanten te lang wachten dan kun je een maximale wachttijd instellen. Wel zo aardig voor de beller om te weten waar hij aan toe is.

### **Wachtrij**

## **Integraties**

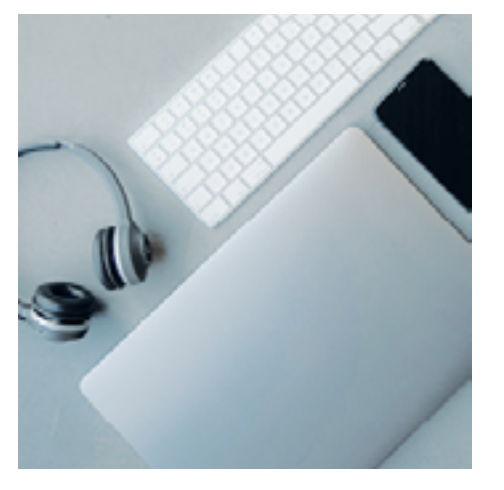

Nieuwe medewerkers opleiden of collega's trainen? De module meeluisteren is daar perfect voor. Je kunt tijdens een gesprek aanwijzingen geven en na afloop van het gesprek direct feedback geven.

### **Meeluisteren**

In sommige beroepsgroepen wordt de fax nog veelvuldig gebruikt, denk bijvoorbeeld aan advocatenkantoren of huisartspraktijken. Gebruik jij ook nog de fax? Dan is deze module interessant voor jou. We leveren een fax-naar-e-mail service. Dit betekent dat de fax wordt verzonden en verstuurd via de e-mail. Een fysiek faxapparaat is hiermee verleden tijd.

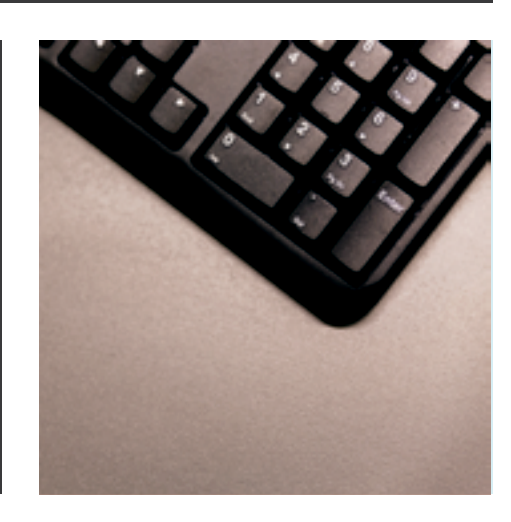

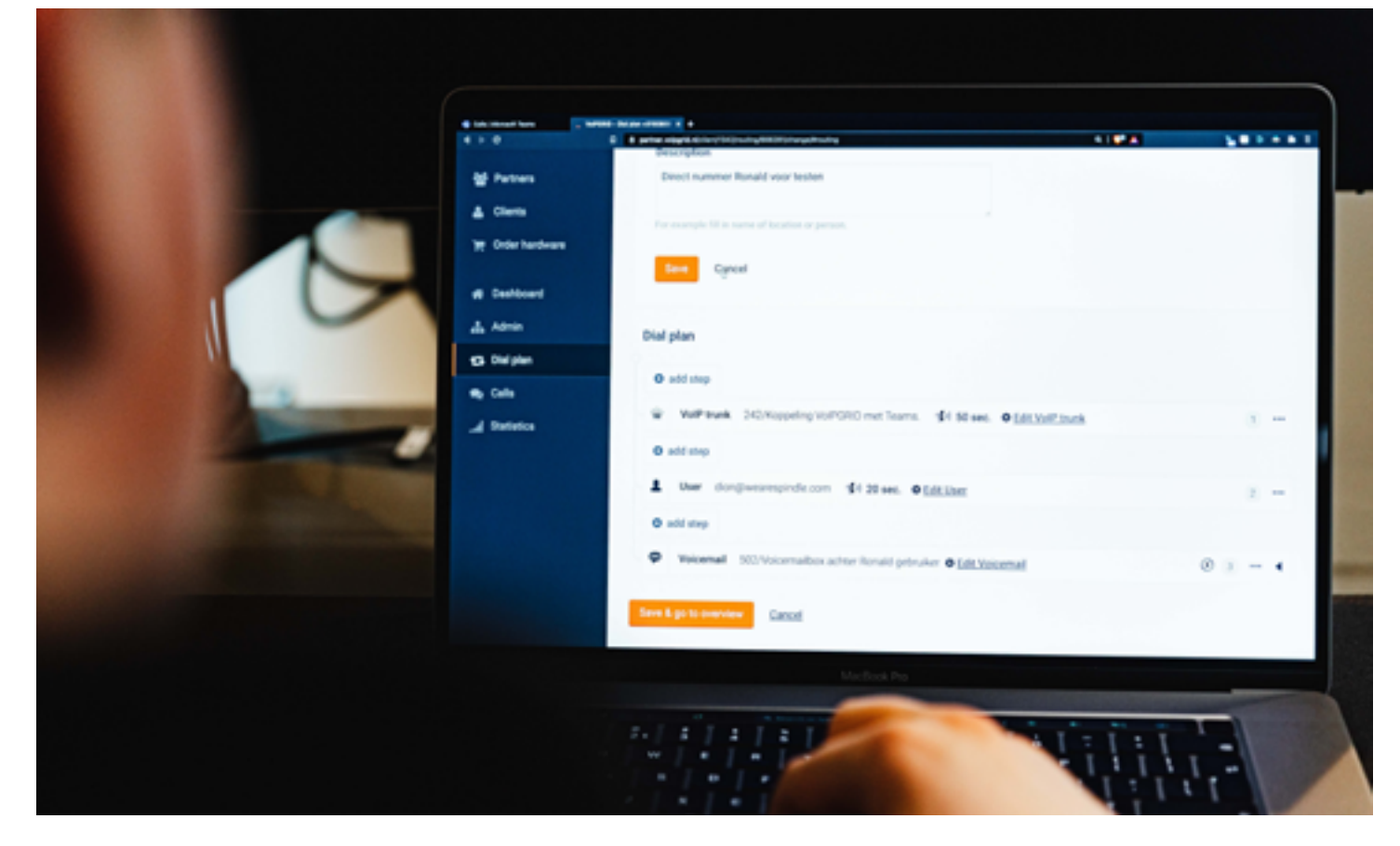

### **Fax**

### **Door je telefonie te koppelen aan andere systemen die je gebruikt, zorg je voor een geoptimaliseerde workflow en kun je nog efficiënter**

**werken.**

We hebben verschillende mogelijkheden om systemen te integreren met de telefonie. Zo is het bijvoorbeeld mogelijk om CRM-systemen te koppelen. Als een klant belt, verschijnt er een pop-up in je scherm. Klik erop en je gaat direct naar de juiste klant in het CRM-systeem. Je ziet welk contact er eerder is geweest, je kunt je klant sneller helpen (aangezien je niet ondertussen hoeft te zoeken in je CRM-systeem) en je kunt direct administratieve handelingen uitvoeren.

Naast koppelingen met je CRM-systeem, is het ook mogelijk om Google Analytics of gespreksstatistieken door te meten, een deurbelintercom of slagboom te koppelen, of notificaties te

ontvangen, bijvoorbeeld in de communicatietool Slack. Ook een koppeling met Microsoft Teams is mogelijk, zodat je inkomende en uitgaande gesprekken kan afhandelen in je vertrouwde Teams omgeving. De eigen verbeelding is hierin de limiet. Zolang jouw systeem online is aan te roepen, zijn er vele opties. Wil je hier meer over weten, we denken graag me je mee.

"De CRM-integratie bespaart mij tijd, omdat ik direct alle klantgegevens inzichtelijk heb en hierdoor kan ik mij beter concentreren op het gesprek met de klant."

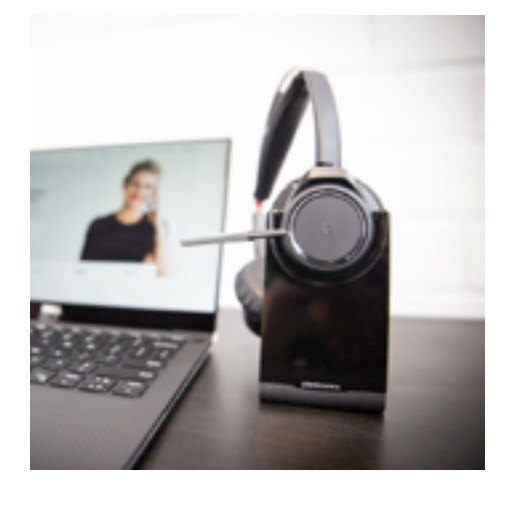

# **Vrijblijvende offerte ontvangen?**

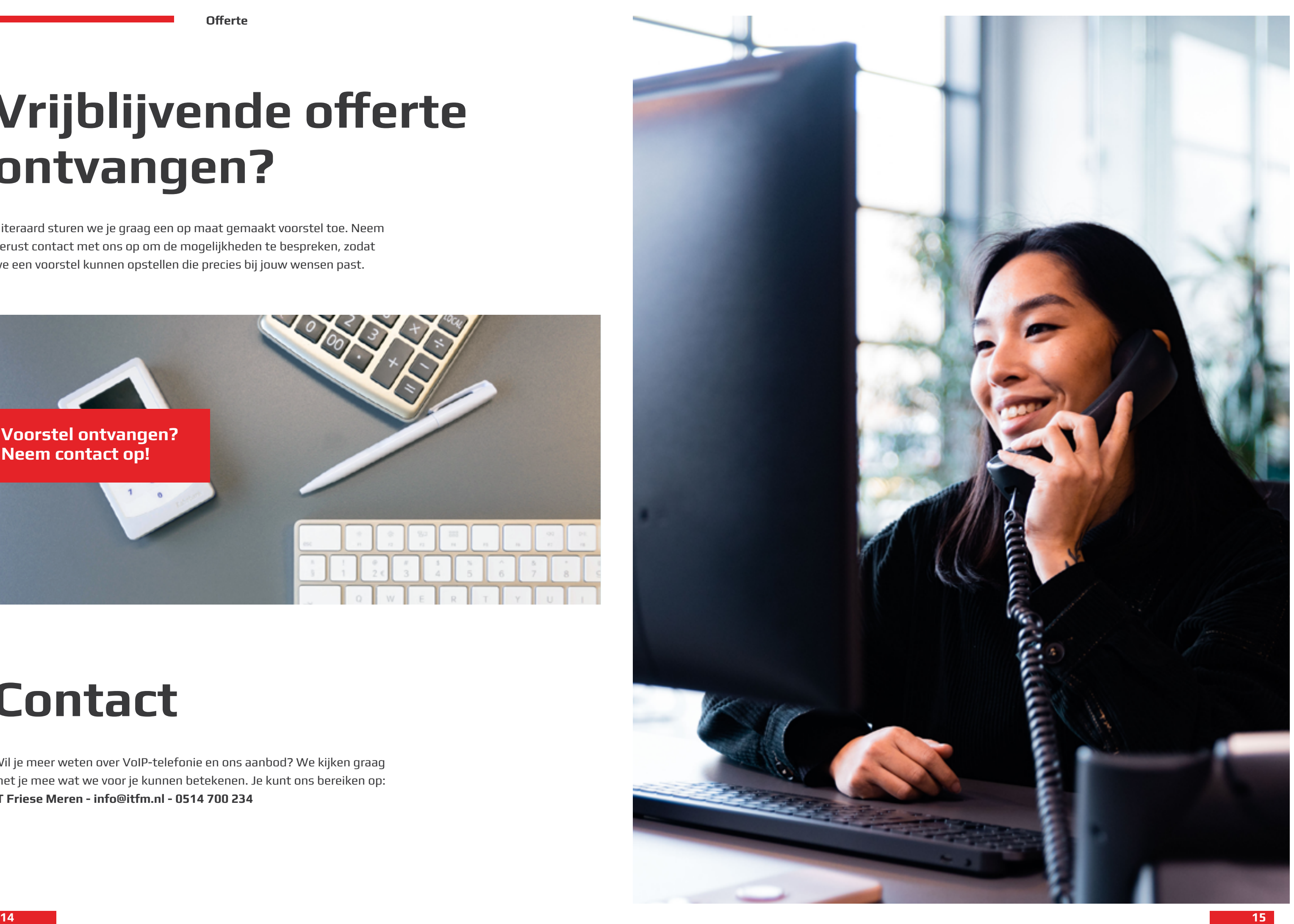

Uiteraard sturen we je graag een op maat gemaakt voorstel toe. Neem gerust contact met ons op om de mogelijkheden te bespreken, zodat we een voorstel kunnen opstellen die precies bij jouw wensen past.

## **Contact**

Wil je meer weten over VoIP-telefonie en ons aanbod? We kijken graag met je mee wat we voor je kunnen betekenen. Je kunt ons bereiken op: **IT Friese Meren - info@itfm.nl - 0514 700 234**

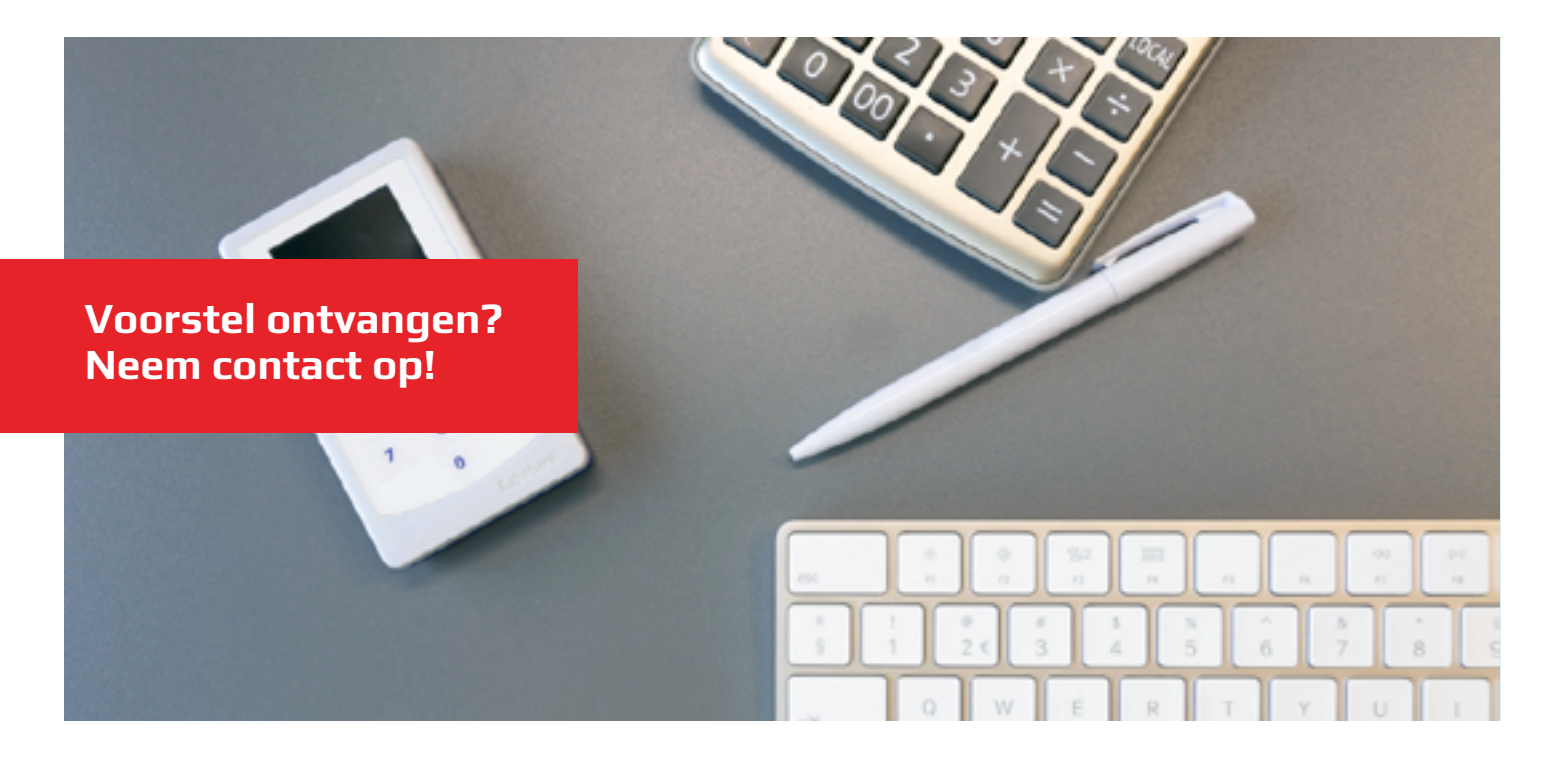

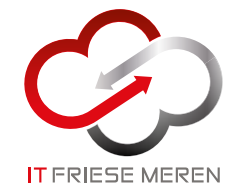

**IT Friese Meren** Roggemole 12B 8531WB Lemmer

0514 700 234 info@itfm.nl